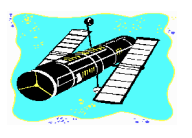

# **SKYWATCH**

**'Serving Mobile's Amateur Astronomy Community' Vol. 5 No. 2 March-April 1996**

# **Spring Observing Season is Here!**

### **Get those telescopes into the backyard!**

**Indee** pring is **finally** arriving here on Selma Street, *or at least it's just* around the corner! With the kind of Winter we've had, I don't think Selma Street, *or at least it's just around the corner!* With the kind anyone would blame us if our telescopes gathered a little dust over the last couple of months (not on the optics, of course!)! I did have a few memorable viewing experiences this Winter, though: a night with Pat Rochford's new 24" telescope under the relatively good skies of Fairhope, and one evening's voyage through Auriga with my own 12.5" Dobsonian (the Flaming Star Nebula was plainly visible). I also did some lunar observing--mainly to try-out the 12mm Nagler Type II eyepiece that Santa delivered. Awesome! But, for the most part, this has been one of the stormiest, coldest Winters in memory,

## CONTENTS

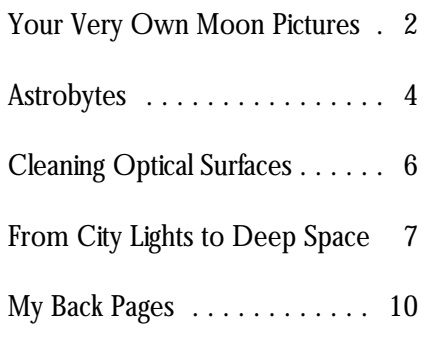

kind of obserivng! But, thank goodness, stargaze to attend, Mid-South is a close the always wonderful Spring observing second. MSRSG does, in fact, now season is now upon us! have a couple of advantages over

attraction in the local world of amateur Camp are really pristine. While the astronomy has become the Mid South growth of McComb, Mississippi has Regional Stargaze. This star-party, compromised the skies at Percy Quin which is held in French Camp, *to some extent*, the skies at French Mississippi, north of Jackson, on the Camp remain dark--almost grounds of the Rainwater Observatory unbelievably so. It may not be the at French Camp Academy has, in the Prude Ranch (Texas Star Party), but last couple of years, moved from I'm not really sure how much better relative obscurity to being one of the skies can be than they were at last highlights of the year. Though most of year's MSRSG. Another big advantage us still look forward to Fall's Deep which MSRSG holds over DSRSG is

with few opportunities for doing *any* South Regional Stargaze as THE Perhaps the primary Spring DSRSG. First, the skies at French

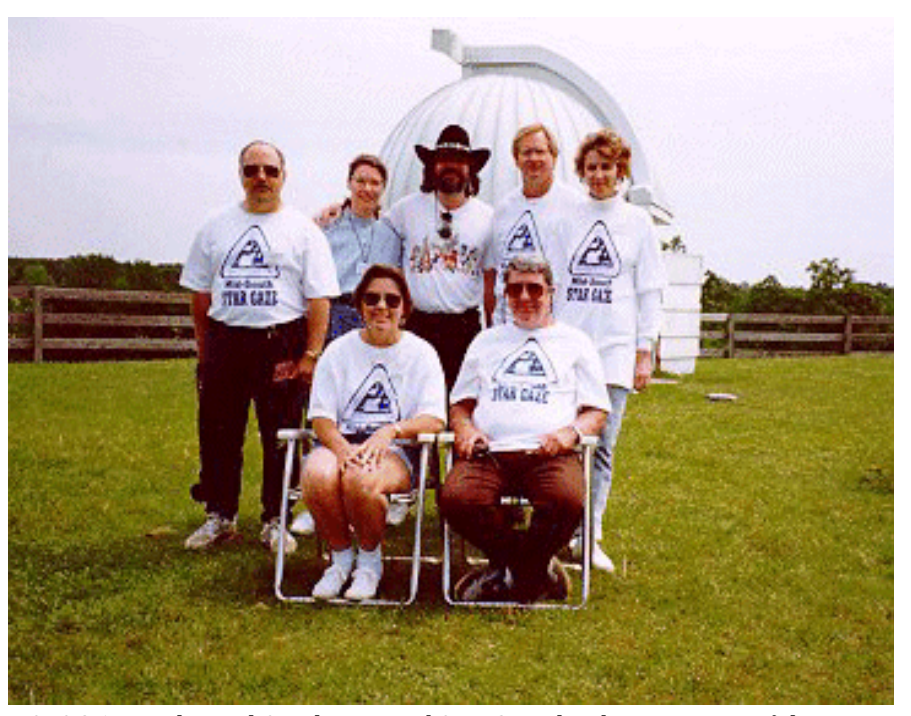

MSRSG '95...The Mid South Regional Star Gaze has become one of the most popular events on the local observing calendar! L-R (back row)Tony Kramer, Dorothy Mollise, Rod Mollise, Leland Cox, Phyllis Dunnavant, (seated) Ginny Kramer, George Byron.

FOOD. While the food at Deep South that stretched from Canes Venatici to is edible, has improved lately, and is southernmost Virgo. I had a very small priced right, *it just can't compare* to 'scope and, while Mobile's skies were the wonderful (and also reasonably somewhat better during the late sixties priced) fare available at Mid South! This than they are now, they weren't that year's Mid South Regional Star Gaze much better. And yet, I was seeing will be held 17-21 April. If you think galaxy after galaxy! Not just Messiers, you might be interested in attending but NGC objects, which, from the MSRSG '95, please contact me for books I'd read, I had expected to be further information. Don't delay! Last totally invisible in my tiny telescope! I year's Stargaze was very well attended; learned two important lessons on that if you wait, lodging will definitely be a long-ago night. First, you can do some problem! kind of astronomy from almost *any*

annual) Peach State Star Gaze. While Second, when some book on I've never attended this star-party, observing tells you that something can't which is, like Mid-South, only a few be seen, ignore it--most of the time years old, I've had some good reports the author is wrong! Get out there and from attendees. I've also talked at try anyway! You'll frequently be length with one of the primary pleasantly surprised about what can be organizers, Ken Poshedly (a frequent done with even a very modest Deep South attendee), and my instrument! impression is that Peach State is on the The important thing, if you verge of attaining national stature. This want to grow in the hobby and year's Peach State will be held at Indian improve your observing skills, is to get Springs State Park near Jackson, out there with that telescope! 'Just' Georgia (not far from Atlanta) 18-21 viewing the Moon helps you develop April. Some very prominent speakers as an oberver. One way to improve as are on the agenda, along with an amateur and maintain your interest workshops, swap tables, and LOTS in the hobby is to set yourself some OF OBSERVING. The Peach State goals and keep trying new projects. Star Gaze is sponsored by Atlanta Have you seen all the Messier objects? Astronomy Club. For further This is a good time to knock-out those information, contact Ken Poshedly at Spring galaxies missing from your 770-979-9842. 'observed' list. Oh, you've been

star gaze, don't have a dark site from sketched or photographed all of them? which to observe, and are HUNGRY You have? Then how about observing for the deep sky? *T hen get that* the Herschel 400 (give me a holler if *telescope out into the backyard!* This is you need a list of these objects). And the season for GALAXIES! A six inch when the Spring observing season telescope located in a typically light- draws to a close, please remember polluted suburban Mobile site will your kindly old newsletter editor allow almost endless voyaging among before you get wrapped-up in viewing the Coma-Virgo cloud of galaxies. I the Summer Milky Way. I'd love to remember being out under the stars print your Spring observing notes, with my 4 inch f11 Newtonian many drawings, and photographs! (many) years ago, and being bewildered by the forest of galaxies *--Rod*

Another alternative is The (3rd site, no matter how 'bad' the skies are.

But what if you can't get to a through all the Messiers? But have you

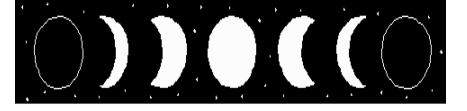

## Your Very Own Moon Pictures

### *Part I--Equipment*

Have you spent a lot of time admiring those amateur photographs in the backs of *Astronomy* and *Sky and Telescope* magazines? You know the ones I mean, the observatory quality, full color prints which have captions along these lines: *'NGC umptysquat. Composite of three 180 minute exposures w hich w ere registered, printed on an internegative, and postprocessed w ith a Pentium computer.'* Reading little blurbs like this usually puts to rest any dreams the average amateur has of taking astrophotos. What hope is there if you don't have a large-aperture telescope, a team of darkroom experts and the patience of Job? But there is one branch of astrophotography which doesn't require much in the way of darkroom resources, doesn't demand a big telescope with a great drive (you don't even really need a drive), and which can yield good results to even the inexperienced astrophotographer right away. Right. I'm talking about LUNAR photography. Now, don't scoff. Taking moon pictures may not be quite as glamourous as imaging a distant galaxy cluster, but it has its own delights. For

detail unmatched by any other celestial the Moon often presents special events will work admirably well for Lunar object. That dim galaxy may make an for our cameras--eclipses, occultations, photography. The only requirements interesting photo, but a good Moon etc., designed to delight and frustrate are reasonably good optics (not picture will hold an amount of detail the best astrophotographers. OK, so necessarily perfect), and a mounting which calls for continued study. you're sold on the idea. What which is steady enough to hold the Another attraction of lunar equipment is needed to get started? 'scope still in a light breeze. This is also photography is the constantly changing the one branch of astrophotography in aspect of our satellite. As the Moon which a Dobsonian is a good choice of moves through its phases, there is a telescope. The moon is very bright and constantly changing vista to interest and requires only short exposures most of challenge the photographer. And since the time, so for the majority of pictures Moon photography doesn't require exception of extreme (with the exception of extreme dark skies, you can get out and practice closeups, perhaps) the telescope

one thing, the Moon sports a degree of this art any time Luna is visible. Finally, Telescope: Just about any telescope

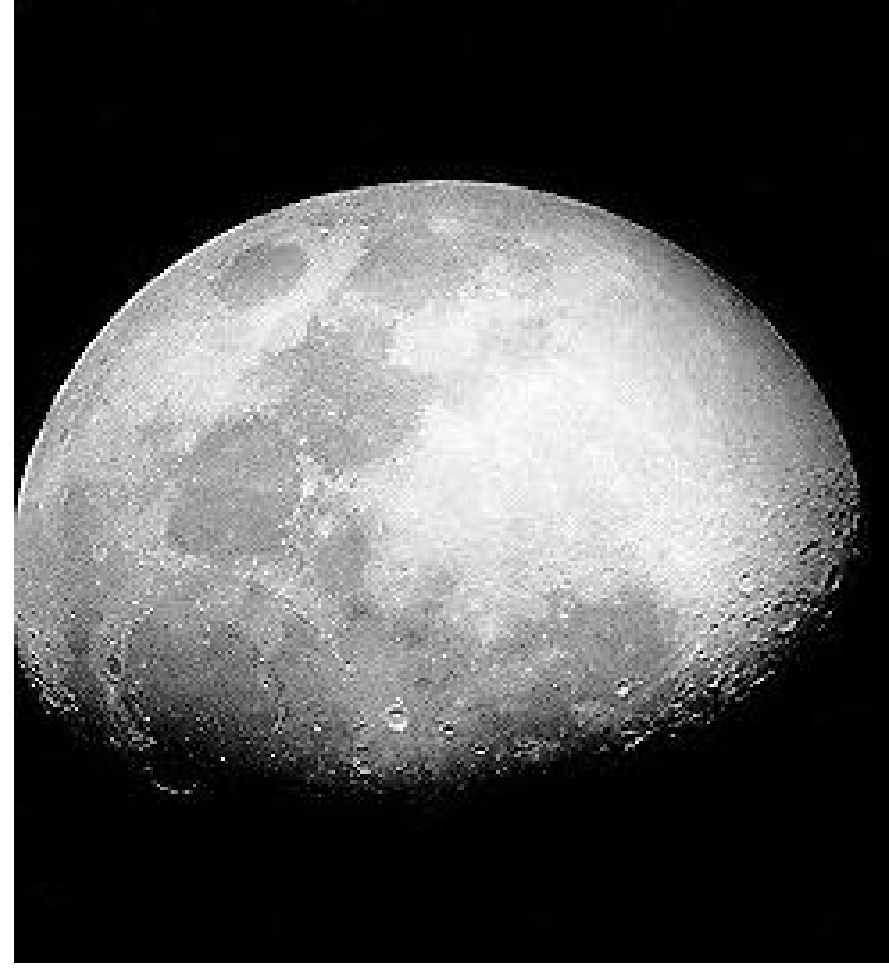

*Near First Q uarter Moon*. Photo by Frank P. Mollise (1965). 3" f8 Newtonian telescope, Nikon *Nikkorex* camera, Tri-X film at ASA 400. Exposure was about 1/125 sec. using eyepiece projection with a 30mm eyepiece which was made from a *Mercury* camera 3 element lens. Some minimal additional processing was done using the commercial version of *Paint Shop Pro* on a PC. A great deal of detail is visible on the original.

### **3 Skywatch March-April 1996**

doesn't need to be guided--or even driven. This being the case, the fact that a Dobsonian telescope's eyepiece always stays 'in the same place' (completely horizontal with respect to the eye or camera; just at different heights above the ground) comes in very handy if you have to mount the camera on a separate tripod. Since we'll be using eyepiece projection for our photographs, it is desirable to have at least one good eyepiece. By 'good' I don't mean that you'll require the latest extra-super-wide-field wonder, just an eyepiece which is obviously sharp to the eye--maybe a longer focal length Kellner, or a medium focal length Orthoscopic. But don't let the supposed poor quality of your telescope and eyepieces deter you from trying Lunar photography. The first telescope I used for taking Moon pictures (1965), a 3" Tasco reflector, with the usual poor-quality .965" eyepieces, was undoubtedly of far worse quality than the telescopes most of you own, and it yielded some decent photos after I learned the ropes.

Camera: A 35mm single lens reflex is a *must*. There really isn't any way to focus a range finder camera when using eyepiece projection (more about this later). For some of my very early

efforts, I used an old Leica (range finder going to use a Newtonian telescope, a bright subject, 400 speed film seems to SLR. Another reason to use an SLR is creates some severe balance problems the camera's lens to use the with cameras, 'go used.' A few chips of single lens reflexes, but most modern buying used you may be able to afford the-lens photos even ore. If you feel you'd bought new. we take our first photos, you may wish you might be interested in going this to do a little reading: route, contact me for some basic Film: The big question here is: *black* take it to the local 1 hour joint. I've black and white and processing and cheaper, in fact, the better. Since you film to a custom lab  $(=$  \$\$\$). won't use the camera's lens, and all Purchasing a minimal amount of the fancy electronic metering, etc. darkroom equipment (used, if you won't be used either, all you need is a wish) is also wise if you think you might camera with a reliable shutter and a be interested in continuing on in light-proof back. Often, older, used astrophotography. Also, once you start SLRs can be found very reasonably getting acceptable results, you might priced; especially in local pawn shops. want to try some simple

camera mount for your telescope, particular films, I use Kodak Tri-X (ASA you'll need a decent, steady tripod to 400) exclusively for black and white hold your camera up to the telescope's Lunar photography. I know that Kodak eyepiece. If you own an SCT has some even better B&W films on telescope, most astronomy dealers sell the market now, but I'm used to Trivery nice camera adapters. This makes  $X$ , and it always seems to give good for a very neat, easy-to-use setup. But results. What's a good color print film? a tripod works just as well, albeit it can Any of the 400 speed Kodak films will be a little awkward to have the camera work well in this application. Kodak separate from the 'scope (move Gold, which is, I guess, the successor telescope to track moon, now move to Kodacolor--which I used to use for tripod so image is still centered in Lunar photography occasionally--is a camera, refocus, etc. etc.). If you're good choice. Since the Moon is such a

camera) body, since this was all I had. tripod may be your only viable option, be about the best option. Remember, I attempted to focus by focusing on the since you may find that camera once you remove the lens of your projected image of the Moon which adapters are not very easy to find for camera, you won't be able to adjust appeared on the camera's closed focal this type of telescope. Mounting a the iris diaphragm ('f stop'), changing plane shutter. Needless to say, my heavy camera on the tube of a the shutter speed will be your only results were variable! Stick with an Dobsonian mounted Newtonian also means of adjusting exposure. because you must be able to remove for small to medium sized scopes. As *--Rod* photographic method we're going to paint or scuffs on the legs won't affect Next Time: Taking Your First Moon try here. This is not a problem for the operation of the tripod, and by Pictures! range finder cameras use between- a steadier model than you would if Between now and next issue, when

advice on choosing appropriate *and w hite or color?* In the beginning, Covington, Michael. *Astrophotography* darkroom equipment. If you don't you may have to shoot quite a bit of *for the Amateur*. Cambridge University think you're ready to learn darkroom film before you start getting good Press, London. 1985. ISBN 0 521 techniques, shoot color print film and results. This argues in favor of using 25391 8 seen some very shutters, and the lens printing the film yourself. In fact, I notice that there is now a new edition is therefore not removable. As far as shooting black and white film basically now available of this *wo nderful* book, which brand of SLR to use goes, it requires you to do the processing which is probably the best guide for really doesn't matter. The simpler and yourself unless you want to send your the beginning astrophotographer. Tripod: If you don't want to invest in a astrophotos processed this way. As for darkroomtricks to improve your nice

### **4 Skywatch March-April 1996**

## **Astrobytes**

### El Cheapo Astronomy Software on CD ROM

*Space*, Softkey Software. 3 Pack which contains *O rbits 3.0*, *UFO* , and *Space O dyssey*. Requires 386 SX or above, 4mb RAM, SVGA 256 color graphics card, Windows 3.1 or above, Mouse, CD ROM drive. Approximate selling price is \$14.00, but the prices on these repackaged programs may vary wildly.

*Journey to the Planets*, Multicom CDs didn't come anywhere close to data concerning about 1200 Publishing. Requires 25mhz 386 or filling up the data space on a CD ROM sightings/encounters. Some of these above, 4mb RAM, Windows 3.1 or (650mb+). The first program I set cases are accompanied by above, SVGA 256 color graphics card, about installing was Orbits 3.0. photographs, and a few include video Sound Blaster<sup>™</sup> compatible sound I was somewhat familiar with sequences. My main problem with card, mouse, CD ROM drive. Was *Orbits*, since it was the program which *UFO* was the paucity of the database. found priced at \$4.95 in a cut-out bin George Byron had used as a 'visual aid' Many famous cases are missing. For at the Airport Boulevard K-Mart store. during his presentation on Solar example, I set the search criteria to

installed in their computer now; these had no information concerning the once upscale devices are really *important* 1973 Pascagoula, Mississippi commonplace. The result is that there abduction case of Calvin Parker and are a lot of people trying to make  $\Box$  Charles Hickson! Other renowned money selling CD ROMs, and also a  $\|\cdot\|$   $\|\cdot\|$  cases were similarly missing. This lot of people trying to cut their losses would not be a great handicap if the on CDs which didn't sell so well a program allowed you to enter your couple of years ago. Combine these own data, but, unfortunately, it does two groups and you start finding a lot not. Finally, both the videos and still of the earlier CD programs being photos are of fairly poor quality. *UFO* repackaged; often with two or three is a fun program to play with, and it different programs being bundled does run well, but that's about all. together, and sold for rock-bottom version of the program which George The final program on *Space* is prices. Many of these CDs are games, used, and I was even more impressed the image/sound/movie collection and some are programs which you by this expanded edition. In addition to *Space O dyssey*. This application can't believe anyone ever tried to containing a wealth of data on the Solar contains about 100 really good tiff/bmp market in the first place (e.g. *EZ* System, much of which is images of astronomical subjects, 25 *Furniture Arranger* (!) Was seen at the accompanied by beautiful animations, videos, and 100 .wav files (music clips). Atlanta Computer City). But amongst this version of the program contains an I was mainly interested in the images all this dross are a few good values, expanded set of 'Orbit Tools', which (for use outside the program--in this and, surprisingly, even some good includes a nice ephemeris program, a newsletter for example), but I did astronomy programs! These Lunar phase calendar, and a wealth of enjoy the videos of various subjects repackaged CDs seemed to be other very useful routines. I felt that I (e.g. Voyager animations), and the slide especially prevalent during the got my money's worth on this CD show which allows you to view all of Christmas season; that was when I with this program alone! *O rbits* is a the images as 'new age' type music stumbled on Softkey's *Space*, while DOS application which installs plays in the background was fun. shopping in Mobile's Circuit City. completely to your hard disk, and does Additionally, *Space O dyssey* provides

home, I was initially very disappointed The next program on the CD, which makes it easy to use these to discover that the '3-pack CD ROM *UFO* is a bit more problematical. beautiful photos as you see fit. All-in all, Power Pack' I had purchased only Whether you will find this program to I was very pleased with Softkey's contained a single CD ROM disk. At be of interest or not depends to a large *Space*, and felt that it was, for the first I wondered whether the programs extent on *w hether you have any* price, an outstanding value. were complete, or whether I had *interest in the subject of Unidentified* Unfortunately, there was very purchased demo or abridged versions. *Flying O bjects or not*. If you do have little to like about my other CD buy, It soon became apparent, though, that an interest in Ufology, the program is *Journey to the Planets*. While this the three programs were complete somewhat useful, but, unfortunately, program purports to be a multimedia and in their original form. On has a few limitations. *UFO* is essentially tour of the solar system, there is less

Just about everybody has a CD ROM I was impressed with the floppy-based state of Mississippi. But the program Evolution last year at an MAS meeting. 'abduction' and zoomed-in on the

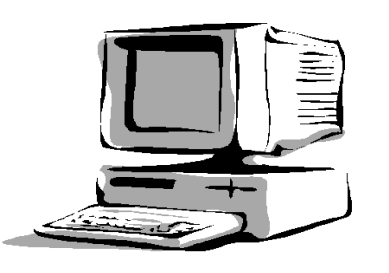

reflection, I recalled that most early a Windows database program, with hard data on this entire CD than there

When I got this program not need the CD to run. a very good image export program,

### **5 Skywatch March-April 1996**

is on *O rbits 3.0* alone! Also, *--Rod* a. To secure the bag so that it unsettlingly, there were quite a few  $\Box$   $\Box$   $\Box$   $\Box$   $\Box$  will not drop in the scope and instances where the data that *Journey* **that it can be taken out easily.** The taken out easily. did provide was WRONG. The **Surface** b. To use a paper bag--with a multimedia aspect of this program textile bag, some dust from consists of a few grainy videos on the silica-gel may fall into the multimedia astronomy program. Oh

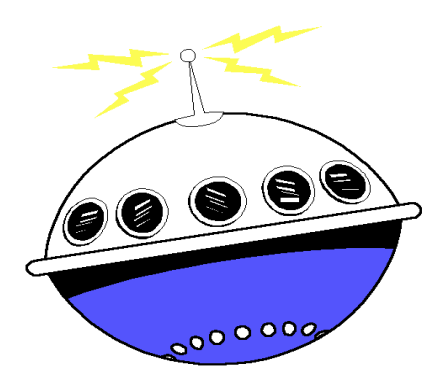

image format. I could have used a  $1989...$  b. Oil and grease from skin, eyelashes, screen-grabber to collect some of  $\overline{c}$ . them, but I really didn't see anything how to neep Opucs Clean c. Makeup like mascara; eyepieces are that was good enough to make me want to go to even a minimum  $\frac{1}{4}$ . Avoid all contact with the skill d. Products from accidents, e.g. spilled amount of trouble. (ingers, eyes, nose). coffee, ice cream, etc.<br>
<sup>2</sup>. When not in use, keep dust coffee, ice cream, etc.

I'm still on the lookout for more cheap astronomy CDs. I capsicovers on or use plasuce bags held How to Clean Optics understand that *T he Expert* keep looking. I think we should also the solution.<br>  $\frac{1}{4}$  Keep your instrument and tissue (PLCT), which are available from start seeing *Distant Suns for Windows* <sup>4</sup> Reep your instrument and good camera stores. Never use any heavily discounted now that *First Light* eyepieces in a clean and dry place cloth, however soft it may appear to *Distant Suns* is on the shelves. Finally, the linear motion garage or tool sneu, be. I've received an upgrade for the buggy *First Light 1.0.* How is it? Well, that's a suareally a Dag with sinca-get in them to Note: There is a special material which

## Cleaning Optical Surfaces

various subjects, and a bored-sounding  $\frac{I}{I}$  is the limit of the definition of the instrument. announcer reading captions in a sleep- concerning the cleaning of optics.  $\epsilon$ . To reactivate the silica-gel inducing voice. Zzzzzzzzzz. This is a  $P^{UW}$  when  $VW$  we halo  $V$  and  $V$  are periodically by heating in an good lesson in how *not* to do a <sup>nute, at least where intrivirg</sup> and oven. well, I thought. At least this disk has  $\frac{SPOOLD}{PE}$  DONE UNLESS THE Finding out whether dust is on the some fair pictures that I can use in  $\mu_{\text{MLM}}$   $\mu_{\text{MLM}}$   $\mu_{\text{MLM}}$  optics: shine, in the dark, a flashlight on other applications. Wrong! All of the them- $R_{L}$  of  $R_{L}$  is them--the dust particles scatter light. images on this disk are in a proprietary  $\mu$  cosmic ECNOES for April-May a. Air pollution. *I've had quite a few questions lately concerning the cleaning of optics. How? When? Why? Well, my cardinal rule, at least w here mirrors are co ncerned, is that NO CLEANING SHOULD BE DONE UNLESS THE MIRRO R IS SO DIRTY THAT PERFO RMANCE IS O BVIOUSLY AFFECTED (and a mirror has to be very dirty for most observers to notice a difference). T he simple fact is that you are much more likely to do more harm than good w hen you clean a first surface mirror (all telescope mirrors- primary and secondary--are 'first surface' mirrors). Nevertheless, there are times w hen optics must be cleaned. Following is an excellent article by the AL's Ton Ponjee on this subject. T his piece originally appeared in Cosmic Echoes for April-May 1989...*

### How to Keep Optics Clean

1. Avoid all contact with the skin (fingers, eyes, nose).

2. When not in use, keep dust caps/covers on or use plastic bags held in place with an elastic band.

*Astronomer CD ROM*, which is 3. Close all other holes like the T<sub>O</sub> remove the above without apparently a fairly good program, has socialed with a sinal dust cap. Some scratching the sensitive surfaces and hit the bargain bins. I looked for this corresponding to the coatings requires TLC (Tender Loving one in Atlanta this past Christmas, and Cose to the tube and dut may enter Care) and good materials like found just about every 'Expert' series unrough the gap. A larger plasuc bag for photographic lens cleaner solution program *except* 'Astronomer'. But I'll the top end, including the locuser, may (PLCS) and photographic lens cleaner 3. Close all other holes like the focuser with a small dust cap. Some focusers of Newtonians do not sit close to the tube and dirt may enter through the gap. A larger plastic bag for the top end, including the focuser, may be the solution.

> 4. Keep your instrument and eyepieces in a clean and dry place (usually not the garage or tool shed).

> 5. To avoid mildew in closed systems, hang a bag with silica-gel in them to reduce the humidity. Be careful:

**6 Skywatch March-April 1996**

- 
- 

Now here is the "how to clean" part:

Dust and dirt particles can be brushed away with a SOFT brush, like one from camel hair. DO NOT apply pressure (DNAP) and use a straight motion, NOT circular.

Other products than 'normal' dust can contaminate your optics:

(long) story for next time. The reduce the number of careful: can be poured on optical surfaces and

which, when the solvent has dryers using the car battery (lighter in *'Realm of the Galaxies,' which is* evaporated, can be peeled off with all dash) are available for use away from *beginning to make its presence felt in* the dirt. This product is rather house current. *the east. And what better place to* expensive and the writer has no *sample the delights of the Winter* experience with it. Enjoy clear skies through clean optics. *Milky Way than in Gemini? This*

optical surfaces get so much SURFACES DATED SPRING 1995: *everything from splashy open* contaminated, the mildly dirty areas *clusters to dim galaxies!* can be cleaned in the following steps: Very dirty optical surfaces may need

PLCS and use PLCT wetted with substitute ALWAYS USE DISTILLED not apply pressure. some water supplies--*ed*) to which a

fingers and carefully (DNAP) wipe off detergent, like dishwashing liquid, are the excess PLCS. added as a wetting agent. Use Johnson

disassembly, and then pose a problem with a 50:50 water/Windex using a Qin reassembling everything correctly. tip. Make sure no liquid is left, and dry Unless you can do the disassembly and in a warm room or with hot air. reassembly with your eyes closed, it is surely the best to make a sketch during *--Ton Ponjee* the taking apart process to record where everything was. Be very careful not to make any fingerprints on the surfaces you can no longer reach after assembly!

Eyepieces mainly get dirty on the eye's side (mascara) and cleaning with PLCS and wiping with PLCT will usually do.

How to Keep Optics Clean After Cleaning

Take normal care of all optics. Dewing can take place with clean optics, and to avoid this you can use heated dew caps or heating tape. DO NOT wipe dew off with a cloth--use a hair dryer (or a 'dew-zapper', *ed*), while being careful not to blow dust on the wet surfaces. Heated dew caps and hair

1. Do a 'soft brush job' first. have to be taken out of the instrument. 2. Wet surfaces with a few drops of Use preferably distilled water (I'd PLCS, held between two fingers. Do WATER here, given the 'quality' of 3. Take a new PLCT between two few drops of a soft household 4. Use another PLCT to remove & Johnson surgical cotton (USP) to (DNAP) any traces of PLCS. clean the surface very carefully. Dry 'Closed' systems may require some surfaces like eyepieces can be cleaned 'washing,' and for this purpose they with cotton or use hot air. Small

## **From City Lights to Deep Space**

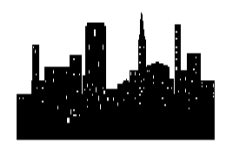

*By seven pm on these early Spring nights, the Winter Milky Way has already reached its zenith and has begun an inevitable descent into the west. Now is the time to catch some of the beauties of this part of the sky before we become completely immersed in the wonders of the*

### **7 Skywatch March-April 1996**

Since we know you will not let your UPDATE ON CLEANING *nice assortment of objects- ancient constellation holds a very*

> *I try to make it a point to never go outside without some plan as to what I'm going to observe. Often this is merely an informal list of a few objects, but I usually find that things go more smoothly if I have a fairly structured program prepared. In any event, if I take the telescope outside without some idea of what I'm going to observe, I usually wind-up without having seen much at all. I am also often more productive if I stick to one constellation and use a pre-prepared list of objects and a custom set of charts (which I usually produce with the computer program Deep Space 5). I used to think that this kind of deep sky observing was inhibiting, but it gradually dawned on me that I was wasting much precious observing time trying to decide what I should view and hunting through the star atlas while out in the field. I also found that I had a tendency to keep re-observing and re-observing objects which I had seen many times before rather than pushing on to new and challenging deep sky wonders! So, in an attempt to share with you some of the observing methodology which has worked for me, I present as this issue's 'City Lights' project 'A Star-hop through Gemini.'*

> *OK, are we ready to get started? Telescope set up and allowed to adjust to the still-chilly evening air? Red light and star chart ready (you'll find a chart for this evening's observing run in the back*

*of the newsletter). Good...let's go!* # of stars:20 brightest star:11.08 22°30'

All of the following observations **Propus** is one of the finest double were done with a 12.5" f4.8 *'Not a whole lot here. A compact* stars in the area. The primary is a

**M 35** MAG: 5.1 Open Cluster 6h **NGC 2129** GEM MAG: 6.7 Open  $8m53s$  x 24°19'58" Cluster 6h 1m 1s x 23°17'60" NGC 2168 28' 0" x 28' 0" H VIII 26 7' 0" x 7' 0" CLASS: III 3 CLASS:III 2 m # of stars:200 brightest star:8.18  $\qquad$  # of stars:40 brightest star:7.36  $Cl, vL, cRi, pC, st9...16$   $Cl, pL, 40 \text{ or } 50^* \text{ 8}...15$ 

 M-35 lies only about 2200 lightyears away. Its brightest members--B NGC 2129 is a small group of about main sequence stars and G and K  $\,$  50 stars of magnitudes 8-15. It is brightness of the Sun. *'Easily* is brighter at about magnitude 6.7.

**NGC 2158** GEM MAG: 8.6 Open Cluster 6h 7m29s x  $24^{\circ}$  5'57" H VI 17 5' 0" x 5' 0" CLASS:II 3 r

150 F<sup>\*</sup> on edge of M 35 J 900 0'12" x 0'10" CLASS:3b(2) [\*]Herschel 400

NGC 2158 is located much farther away than nearby M35, being about Nearly stellar, J 900 is a tiny, dim *it's so beautiful under dark skies!' area of many loose groupings! No detail.'*

**IC 2157** GEM MAG: 8.4 Open Cluster 6h 5m  $1s$  x  $24°$  0' 1" Cr 80 7' 0"  $x$  7' 0" CLASS:III 2 p  $\eta$  Geminorum Double Star 6h15m x

Cl,S,about 20 F stars

[\*]Herschel 400

giants shine with 400 times the about the same size as NGC 2158, it *distinguishable shortly after sunset.* An 8" telescope resolves this cluster. **Bochum 1** GEM MAG: 7.9 Open Always devastatingly beautiful; at *'Nice little compact NGC cluster*. Cluster 6h25m30s x 19°46' 4" *30' across, it fits very nicely into the Two bright stars are prominent.* 0' 0" x 0' 0" CLASS: *field of a 26mm Plossl.' Used medium magnification (12mm* # of stars: brightest star:8.42 *Nagler) to bring it out of the background.' 'Missed this one due to haze moving*

# of stars: brightest star:12.40  $10'0''$  x 10' 0" CLASS:II 2 m Planetary Nebula 6h25m59s x 17°47'  $CI, pS, mC, vRi, irr triangle * eS$  # of stars:12 brightest star:11.48  $5"$ Basel 11B ORI MAG: 8.9 Open Cluster 5h58m13s x  $21^{\circ}$ 58' 4" 10' 0" x 10' 0" CLASS:II 2 m

> *'Tight little cluster of stars about 10' across. Brightest shine at about mag 11.5-12 or so.'*

*hint of the nebulosity associated with this cluster.'* Geminorum A0 Star 6h34m8s x

Newtonian under the heavily light *group of a few dim stars. Most* magnitude 3.3 M3 Red Giant; the polluted skies of Mobile's Garden *distinguishing characteristic is the* secondary is a 6.5 mag G8 Sub-giant District. *arrow shaped asterism formed by* lying at position angle 266°. The *some of the brighter members.'* secondary is only about 1.5" from the primary, making it a difficult system to resolve in telescopes of less than 12" aperture. The companion was first seen by S.W. Burnham in 1881. The distance to this system is estimated to be about 200 light-years, and the primary is about 160x the brilliance of the Sun. Uranus was located near this star at the time of its discovery in 1781. *'Unsteady seeing makes the companion star difficult. Beautiful nevertheless.'*

*in...'*

**PK194+2.1** GEM MAG:12.4

vS,B

16,000 light-years distant. This rich, **NGC 2175** ORI MAG: 6.8 Clstr oval that is not impressive even in distant and aged cluster may be a w/Nebulosity 6h9m49s x 20°19' 2" medium-sized scopes. *'PK194+2.1's* transition type between globular and 18' 0" x 18' 0" CLASS:IV 3 p n *disk is dim, but not impossibly so. Its* open clusters. *M35's little companion* # of stars:60 brightest star:7.55 *small size made it a little difficult to is discernable tonight (barely). It's* In Gem OB1? *find, but it turned-up after a couple sometimes totally invisible in my of false starts. Star about 15" SW. skies, even in the 12" reflector--and 'Somewhat hard to pick-out in an Nebula is round with no hint of*

 $16^{\circ}27'$ 

**8 Skywatch March-April 1996**

Gamma, aka Alhena or Almeisam is *the controls of my starship of the* Sun. *'A beautiful blue-white gem!' eternal night.*

NGC 2304 GEM MAG:10.0 Open *--Rod* Cluster 6h54m59s x  $18^{\circ}$  0'55" H VI 2 5' 0" x 5' 0" CLASS:II 1 p # of stars:30 brightest star: Cl,pL,Ri,mC,st vS [\*]Herschel 400

*'Incoming haze kept this little sucker out of my field.'* 

**NGC 2392** GEM MAG: 8.6 Planetary Nebula 7h29m11s x 20°54'57" H IV 45 1'47" x 1'43" CLASS:3b(3b) B,S,R,\*9M,\*8 nf 100'' Clown Face or Eskimo Nebula,PK197+17.1,sev shells [\*]Herschel 400.

The Eskimo's 10th mag central star and fuzzy disk compose one of the youngest known planetaries, which is located at a distance of about 3,000 light-years. The nebula, which is about half a light-year across, was discovered by William Herschel in 1787.  $2/3^{\circ}$  northwest is the wide double 63 Geminorum (mag 5.5/9.5, 43"). *'Very nice view of the Eskimo tonight! Central star is very prominent. In moments of good seeing, some detail seems on the verge of resolution in the 12" at 217X--'arcs' as well as an inner and outer shell are suspected.'* 

*I take one last lingering look at the beautiful Eskimo Nebula, and, feeling the tug of wild extragalactic space, I say goodbye to the Winter Milky Way for another year, and set*

a mag 1.93 A0 IV star. It is located *mind for the heart of Virgo. My* about 105 light-years away and is *beloved telescope responds like a* about 160 times brighter than the *living thing and away we fly into*

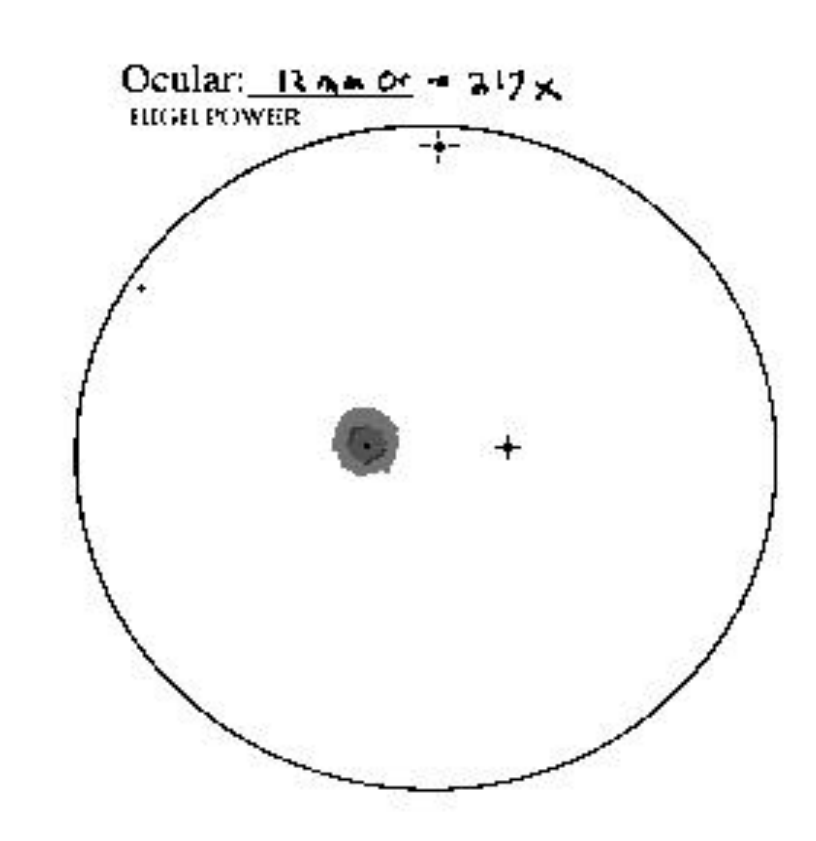

The Eskimo Nebula...field drawing was done with a 12.5" Newtonian at 217X...

### **9 Skywatch March-April 1996**

## My Back Pages

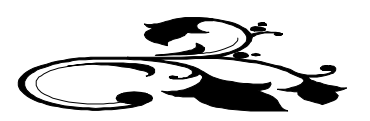

### **AstroPoem**

*Luna*

*Harsh mistress O r loving Goddess O f the quiet night, I've ignored your But never have I forgotten you. And again I realize: You are ever lovely. Unchanged as w hen I first gazed O n your shining silver profile With my w ide wo ndering eyes O f childhood.*

*--Rod Mollise*

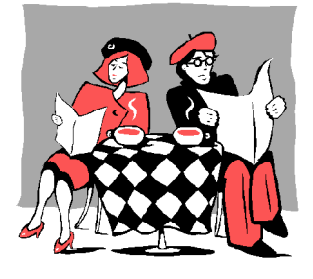

## Club Notes

*January 1996 Meeting:* The January 1996 meeting of the Mobile Astronomical Society was held in conjunction with our now- 'traditional' dinner at Shoney's in Tillman's Corner in West Mobile. We really didn't conduct much business, we just enjoyed each- other's company, talked about our hopes for the coming year (a club 'dark-site' was at the top of the list), and shared our Chrismas memories (including 'what astronomy equipment Santa brung me!').

*February 1996 Meeting:*The February meeting of the MAS was held on Wednesday, February 7, 1996 at the Society's usual meeting place, the Environmental Studies Center on Girby Road. Much of the discussion at this meeting centered around the upcoming Mid South Regional Star Gaze. The membership is really excited about this star-party! President Pat Rochford then passed around a copy of the wonderful news story done on him by the Eastern Shore press. In addition to a great discussion of amateur astronomy in general, the article also contained a nice plug for the MAS (even though the reporter did refer to us as the Mobile *Astrological* Society!). Kudos, Pat!

## New Bright Comet!

*beautiful, aged face.* **beautiful, aged face. amateur**, may put on nearly as good a show! While comets are While the much anticipated Comet Hale-Bopp is not due to hit the inner Solar System until next year, a recently discovered comet, Comet Hyakutake, which was discovered by a Japanese notoroiously fickle, speculation at this point is that this object could reach magnitude  $+1$  by late March! After a dearth of bright comets over the last few years (more like 20, I guess!) We now seem to have an increasing number of these fascinating creatures in our skies! Watch the astronomy resources of the World Wide Web and call *Sky and Telescope*'s Skyline telephone news service for further details!

## RUMOURS

*Early one morning last month, I heard a nerve-jangling clatter on the front porch. I was puzzled, since Santa had long since come and gone. Investigating, I found a hermetically sealed mayonnaise jar containing another edition of Rumours...*

**Is Meade having problems with its LX-200 line of SCTs?** Checking into the Meade Advanced Products Users' Group (MAPUG) recently revealed *much concern* among users about a 'halo' problem. It seems that some users of LX-200s were noticing very distinct halos around bright objects--e.g. Jupiter. According to some reports, Meade, when questioned, in effect replied that these halos were inherent in the SCT telescope design. The 'halos' being reported by users, however, are very pronounced visually and do not seem easily attributable to this. And it also seems that Meade has been able to **repair** 'scopes which exhibit this defect. According to **some**, it is a **chemical film** on the inside of the corrector plate which causes these annoying rings around

luminous objects. Users **speculate** that out-gassing from I see that the **March issue** of *Sky and Telescope* contained paint used on LX-200 internal components causes the film. It is not entirely clear to your reporter exactly which vintage of LX-200 is affected by the problem, nor is it entirely clear whether the 'halo effect' is present in the most recent production runs of this popular telescope. Some users are also reporting a 'declination retrograde' (sorta like backlash) problem in recent LX-200s which shows up during photographic guiding...

In related 'news', I hear that Meade, being very unhappy over the **heat** they've been taking on the INTERNET from some **vocal and irate consumers**, has decided to 'cut the cord' *and leave the INTERNET altogether*. What are my feelings about Meade? **Mixed**. I've had little trouble with the doomed themselves when a competitor came along who Meade instrument I own, but I did have to do a little **finetuning**, which a beginner may have been reluctant to undertake. LX-200 owners I've met seem happy with their 'scopes, though most seem to have had a few **problems**. Much of the anger stems, I think, from a perceived *lack of responsiveness on the part of Meade's Customer Service Department* rather than from any overwhelmingly bad problems with Meade's products...

**Prices on digital setting circles are falling**. Flipping through the ads in last month's *Sky and 'Scope* revealed that **Lumicon** has slashed its prices for its **Sky Vector** computers by close to 50%! The full featured NGC Sky Vector (12,000 objects) now sells for **\$389.00!** *JMI* has also cut its prices, **though not as dramatically**. The fancy **NGC Max** still commands a price of **\$699.00**. I'm *curious* about this sudden price drop. Has **Tangent Instruments** (manufacturer for many of the electronic components in modern 'scopes including the 'guts' of most digital setting circles) cut their prices, has Meade's **\$299.00 price for its Magellan** computers **scared** the other vendors, or have they all just realized that *more realistic prices will encourage a majority of active amateurs (probably) to computerize their telescopes*?...

The *latest* manufacturer of telescopes to bite the dust is **Houston's Z-Scope**. Z-Scope was never very prominent, but their small ads in the astronomy mags did generate some interest, and their Dobsonian telescopes were, by many reports, first-rate. But, like Coulter, Z-Scope is now *gone*, and, also like Coulter, has taken quite a few people's money with it. 'Round these parts, lot of people are thinking that with **Big Boys** *Meade and Celestron* (and also **Orion**, who I consider a major player) in the lower-price Dob business, there's not a lot of room left for the 'little guys'. Question now is whether these heavy hitters will try their hand at premium Dobs, and squeeze out tiny but *high-quality* outfits like **Obsession**...

a small news item on the sad fates of **Coulter and Questar**. Cool. I'm glad to see a little reporting on the amateur astronomy equipment business. Remember, though, **you read it here first!**...

Perhaps some final words on Questar are in order, since it seems apparent to me that they'll probably not continue producing astronomical telescopes even if they survive their current round of difficulties. The Questar 3.5 was in may ways a remarkable instrument when it was introduced in the 1950s. And it remained an OPTICALLY excellent telescope into the '90s. But by not updating the mounting and drive (both of which had a few serious limitations), the company appealed to the 'optical excellence/beautiful machining' sector of the astronomy market. Who killed the Questar 3.5? The modern, small **apochromatic refractor**. With their short focal lengths and wonderful optics, telescopes like the Televue Genesis easily filled the niche once firmly occupied by Questar. And, almost unbelievably, these fine refractors were priced somewhat *lower* (even when ordered with *optional* mountings) than the Questar, which was beginning to look like an antique to many buyers. Ironically, I notice that **Televue** now occupies the coveted inside-front-cover ad space of *Sky and Telescope* which was held by Questar for *so* many years. Sigh. In memory of the ground-breaking Questar 3.5, we present one of those MUCH-DROOLED-OVER ads (by the over 40 baby-boomers out there, anyway); this one being from the Summer of Love...June 1967 to be exact. Back in the late sixties I was saddled with a Dynascope budget, but I always had a Questar taste! Goodbye you little jewel, you'll be missed!

*--The Anonymous Astronomer*

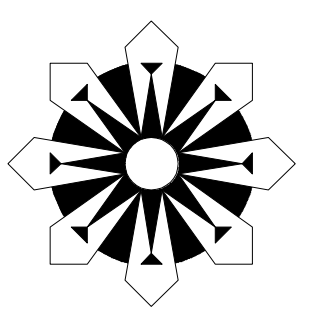